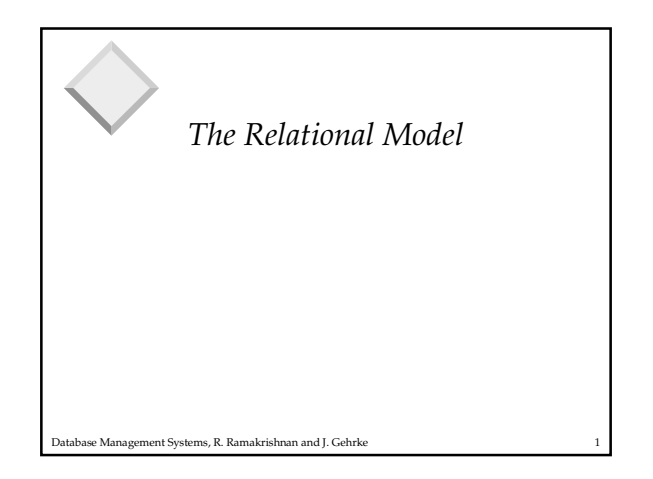

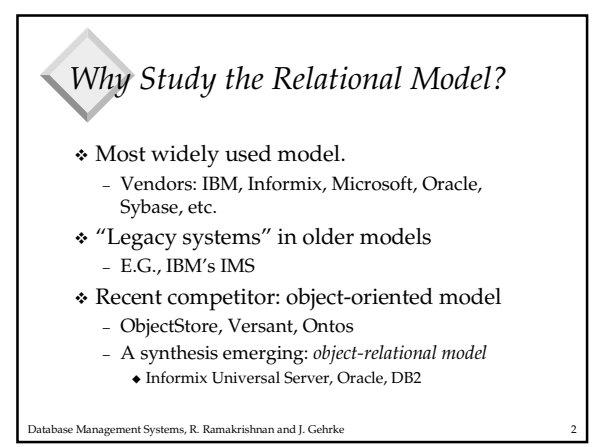

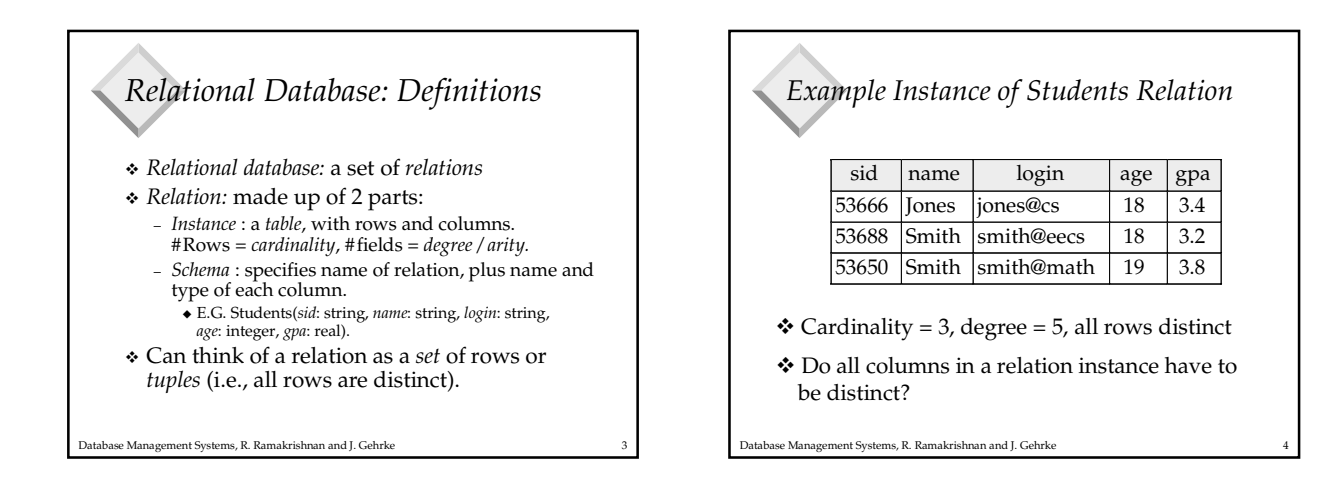

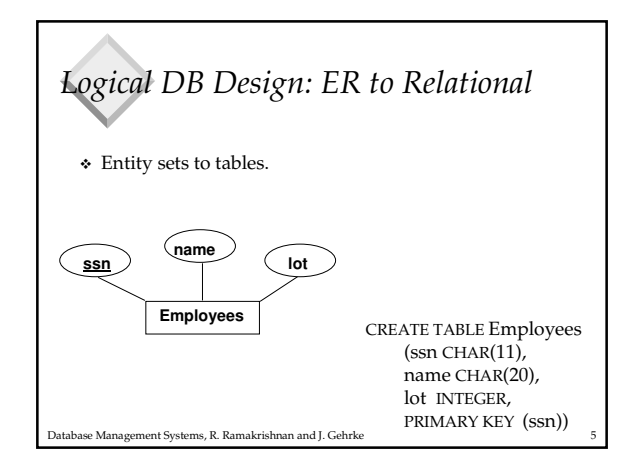

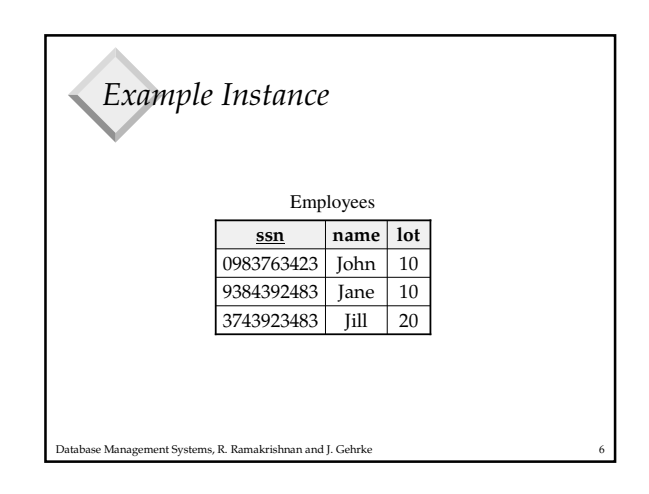

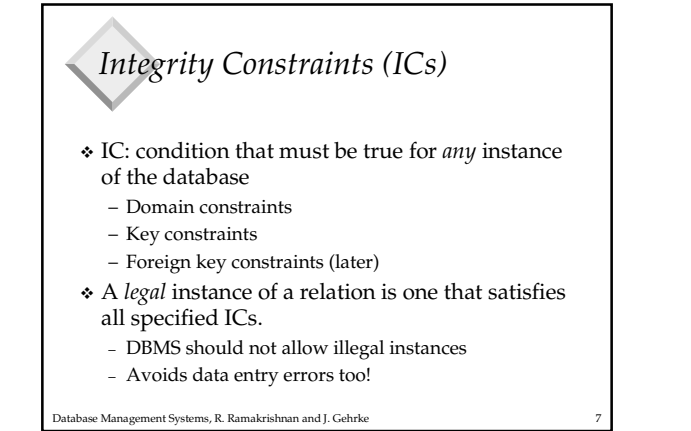

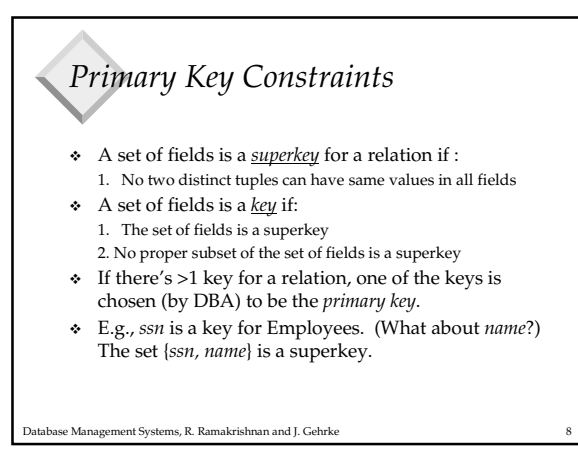

Database Management Systems, R. Ramakrishnan and J. Gehrke 9 *What does this mean?* CREATE TABLE Enrolled (sid CHAR(20) cid CHAR(20), grade CHAR(2), PRIMARY KEY (sid,cid) ) Database Management Systems, R. Ramakrishnan and J. Gehrke 10 *Candidate Keys* Possibly many *candidate keys* (specified using UNIQUE), one of which is chosen as the *primary key*. Each student is enrolled in at most one course No two students in a course get the same grade CREATE TABLE Enrolled (sid CHAR(20) cid CHAR(20), grade CHAR(2), PRIMARY KEY (sid), UNIQUE (cid, grade) )

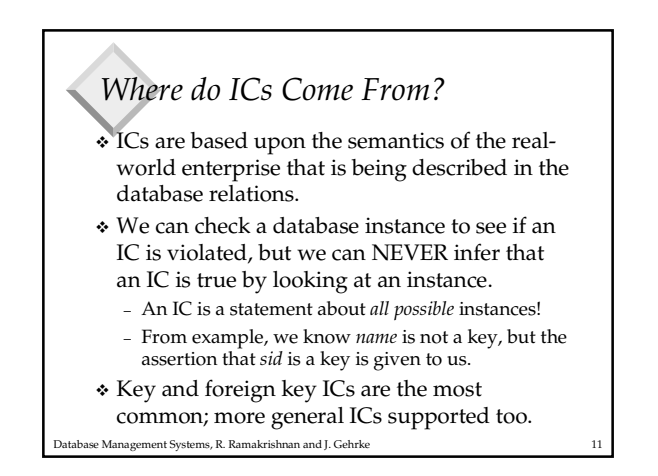

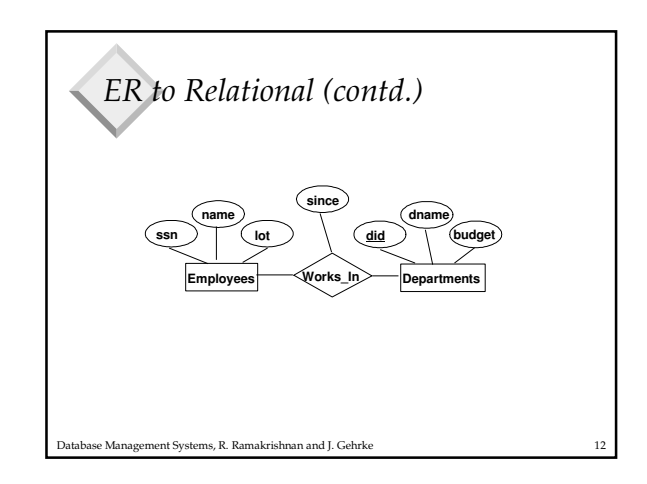

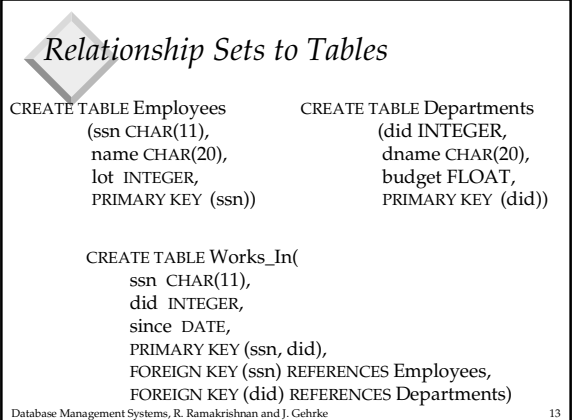

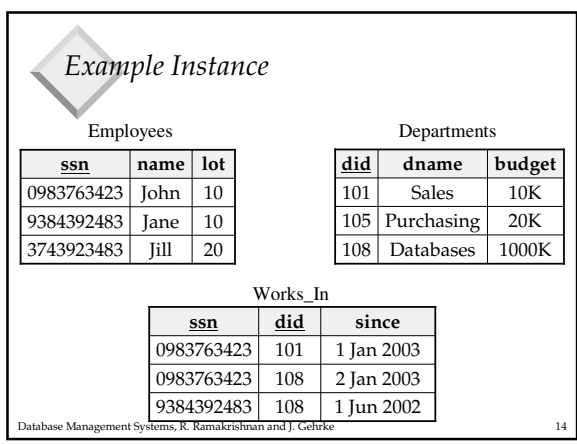

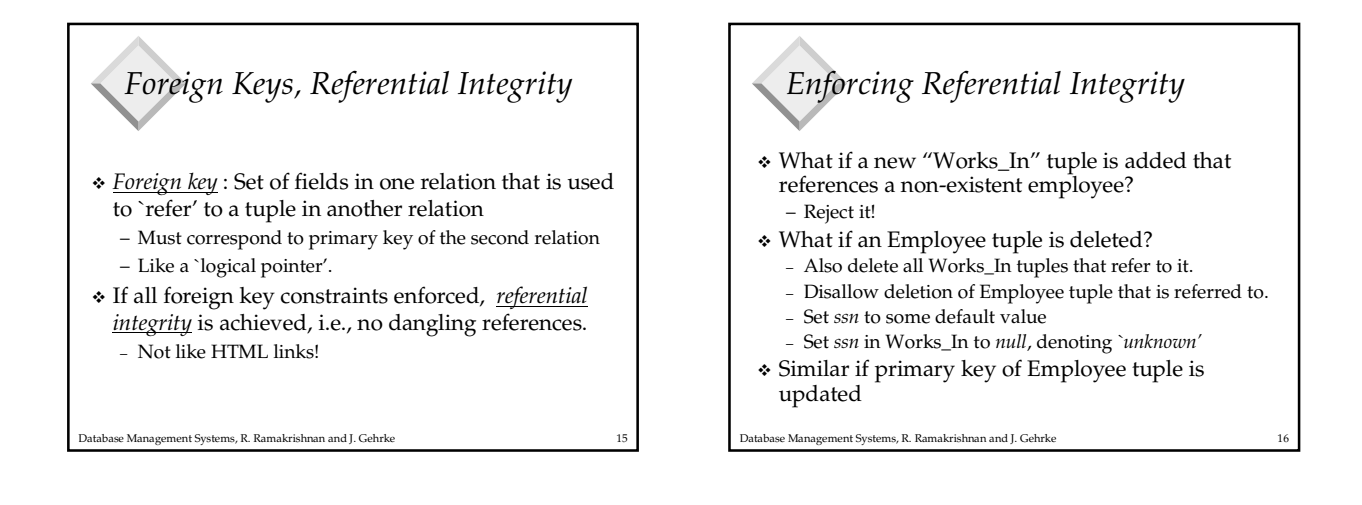

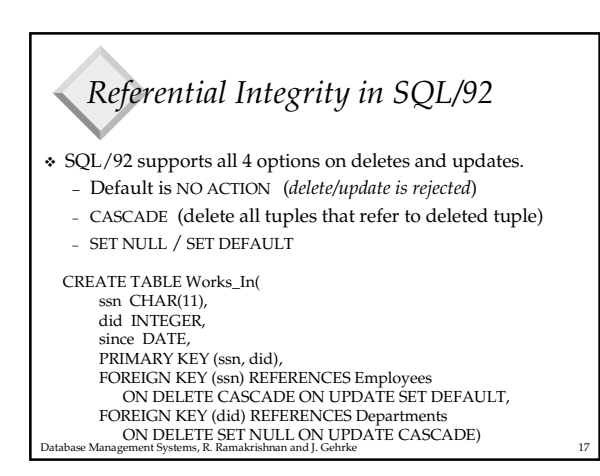

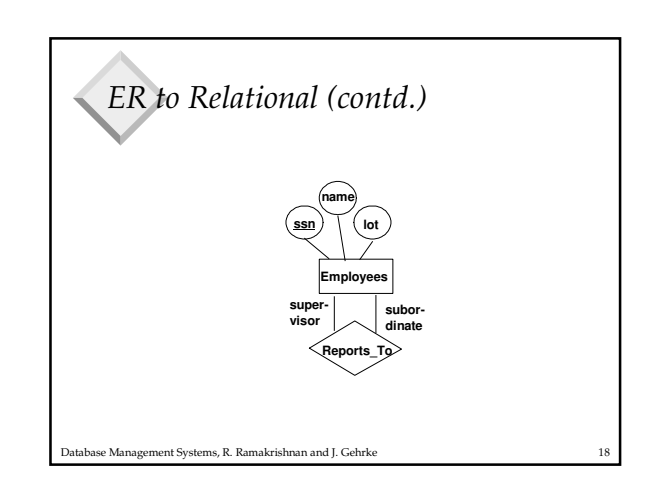

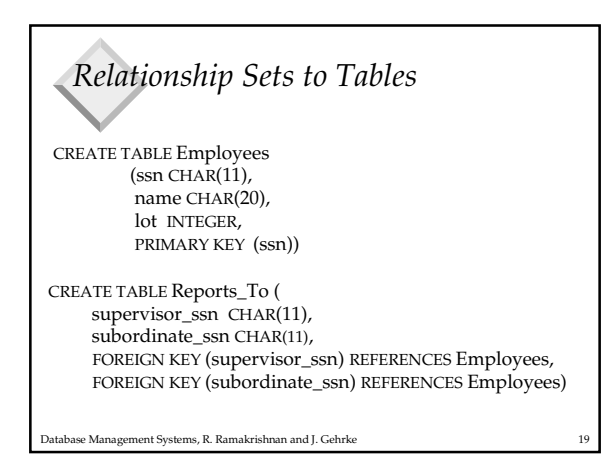

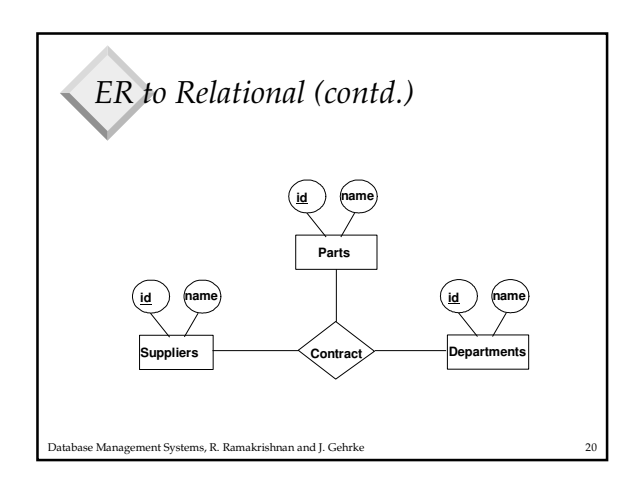

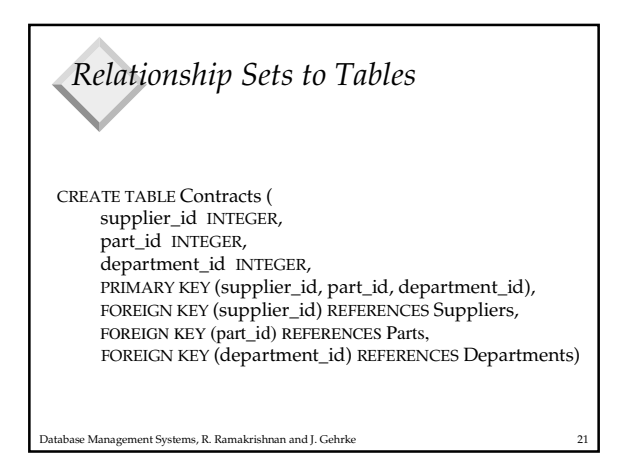

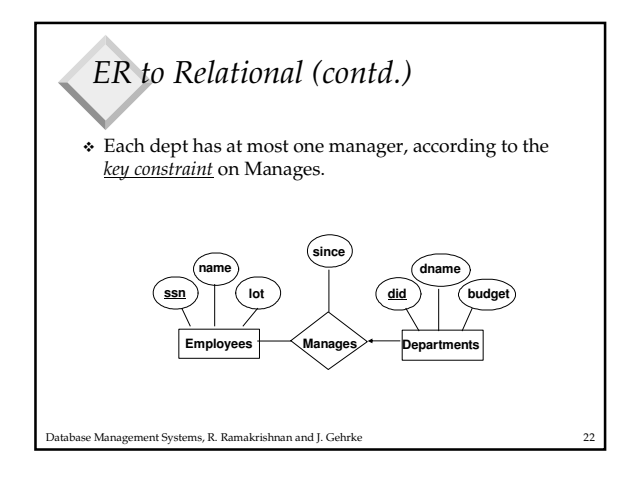

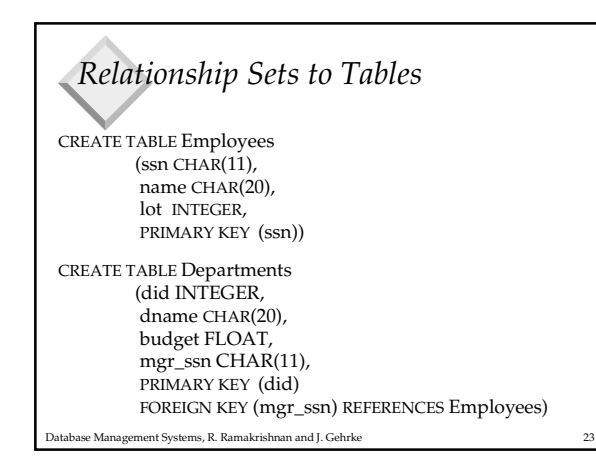

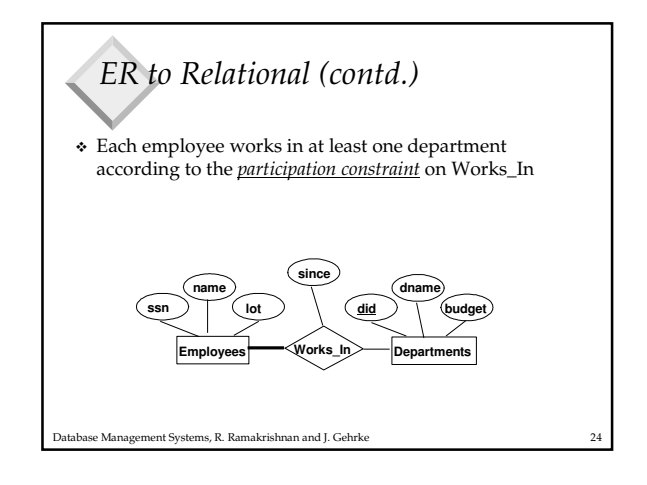

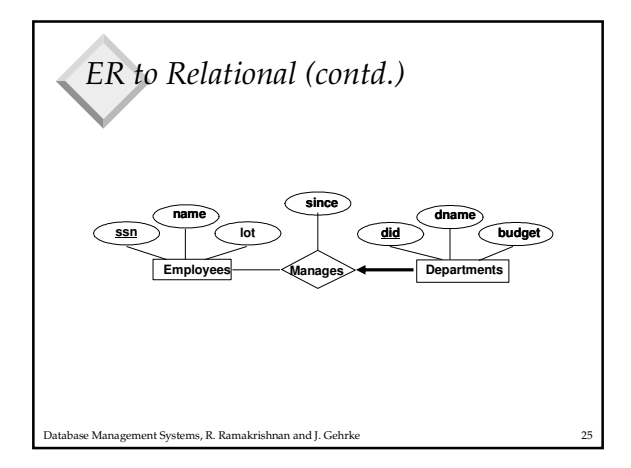

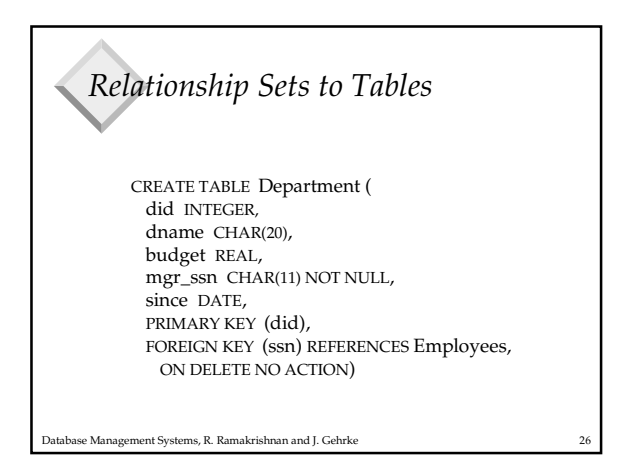

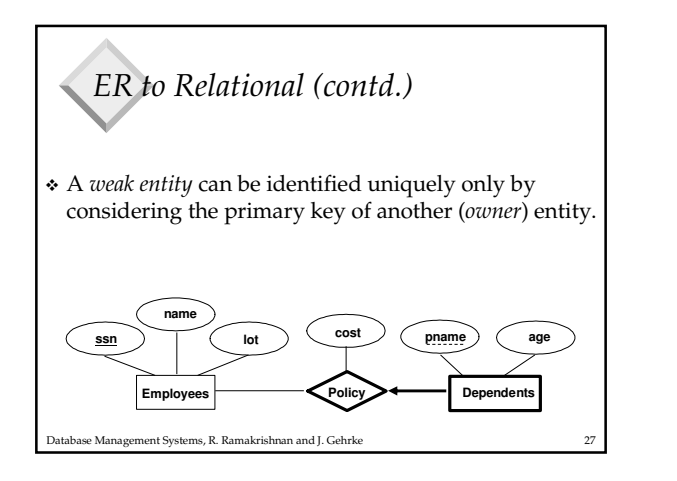

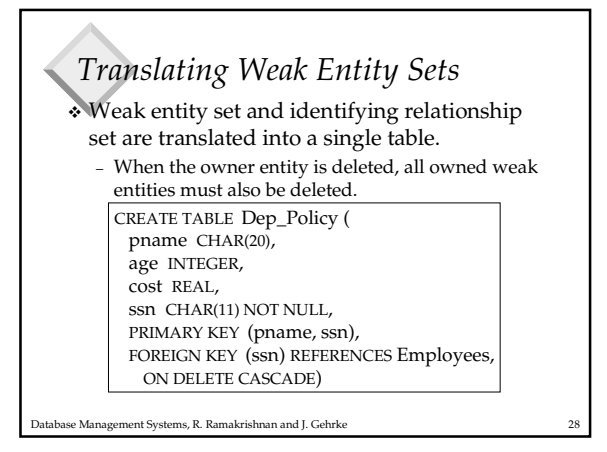

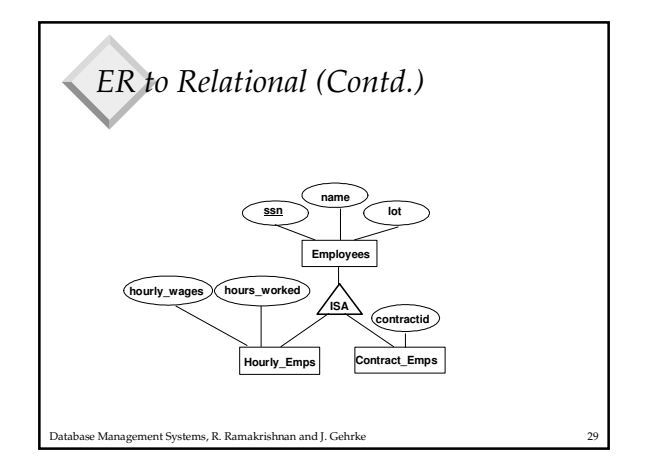

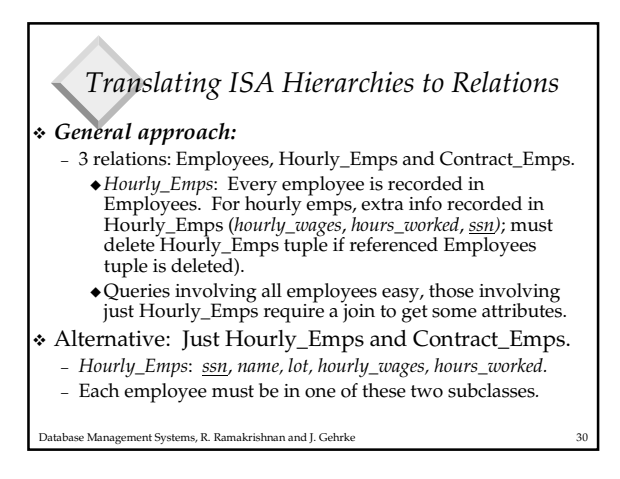

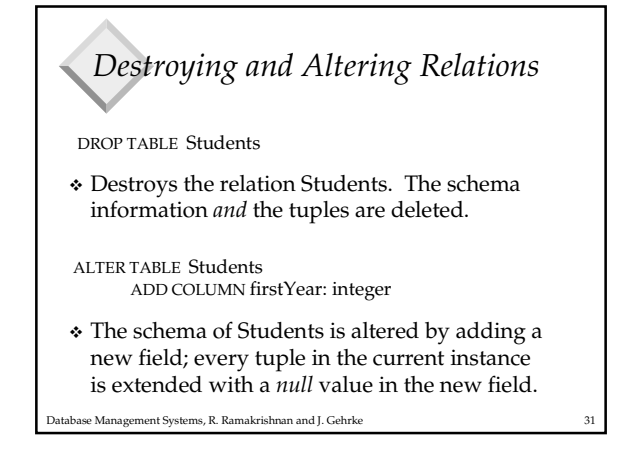

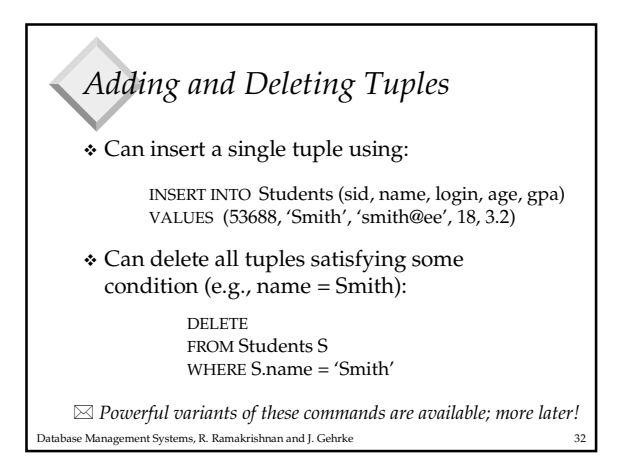

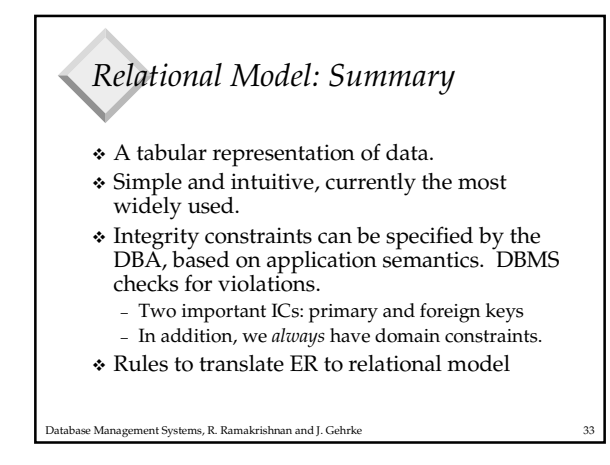